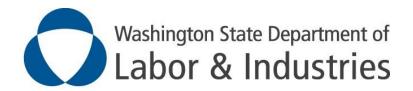

# Report of Accident (ROA) Implementation Guide

# ROA Implementation Guide for external systems

#### **Revision History:**

| Version | Date       | Contributors                       | Section               | Comment (s)                                                                                                    |
|---------|------------|------------------------------------|-----------------------|----------------------------------------------------------------------------------------------------|
| 1.0     | 01-01-2017 | Deepa<br>Srinivaas,<br>Lewis Tyson |                       |                                                                                                    |
| 1.1     | 02-22-2017 | Deepa<br>Srinivaas                 |                       | Added additional questions to Assessment Section, describe required questions. Plan and Key objective sections added                            |
| 1.2     | 04-12-2017 | Deepa<br>Srinivaas                 | All Sections          | Formatted, Updated based on comments.                                                                                                    |
| 1.3     | 04-27-2017 | Deepa<br>Srinivaas                 |                       | Added appropriate sample, corrected the spellings, updated XML structure.                                                                       |
| 1.4     | 07-14-2017 | Deepa<br>Srinivaas                 | 2.2, 2.3, 2.4,<br>4.1 | Added additional fields not in ROA Form but available in WEB Forms. Rearranged the section details as per review comments. ROA CDA XML updated. |
| 1.5     | 08-05-2019 | Deepa<br>Srinivaas,<br>Rose Jones  |                       |                                                                                                    |
| 1.6     | 04-27-2021 | Deepa<br>Srinivaas,<br>Rose Jones  | 1.3, 2.5, 3           | Added section HIE ROA Transaction Uses Cases, sub-section on consolidated mapping details of CDA ROA HIE Transaction and ROA Response updated.  |
|         |            |                                    |                       |                                                                                                    |
|         |            |                                    |                       |                                                                                                    |
|         |            |                                    |                       |                                                                                                    |

#### **Table of Contents**

| -                                 | Document Purpose                                                                                                    | 3<br>3<br>4<br>4                                                                                                    |
|-----------------------------------|----------------------------------------------------------------------------------------------------|----------------------------------------------------------------------------------------------------|
| 1.3<br>1.4<br>1.5<br>1.6<br>Imple | HIE ROA Transaction Use Cases                                                                                                    | 3<br>4<br>4                                                                                                    |
| 1.4<br>1.5<br>1.6<br>Imple        | 1.3.1 Current ROA Transaction Use Cases - Paper ROA source document 3  Embedding Data Intended Audience Acronyms and Abbreviations | 4<br>4<br>4                                                                                                    |
| 1.5<br>1.6<br>Imple               | Embedding Data                                                                                                    | 4<br>4                                                                                                    |
| 1.5<br>1.6<br>Imple               | Intended Audience                                                                                                    | 4<br>4                                                                                                    |
| 1.6<br>Imple                      | Acronyms and Abbreviations                                                                                                    | 4                                                                                                    |
| Imple                             | ·                                                                                                    |                                                                                                    |
| -                                 | nentation Guide                                                                                                    | _                                                                                                    |
| 2 1                               |                                                                                                    |                                                                                                    |
|                                   | ·                                                                                                    | 5                                                                                                    |
| 2.1                               | 1 Sample Document Usage 5                                                                                                    |                                                                                                    |
| 2.1                               | 2 General Guidelines                                                                                                    |                                                                                                    |
| 2.2                               | Header Constraints                                                                                                    | 6                                                                                                    |
| 2.2                               | 1 Templates (Required) 6                                                                                                    |                                                                                                    |
| 2.2                               | 2 id ( <i>Required</i> ) 6                                                                                                    |                                                                                                    |
| 2.2                               | 3 setId ( <i>Required</i> ) 6                                                                                                    |                                                                                                    |
| 2.2                               | 4 effectiveTime ( <i>Required</i> )                                                                                                |                                                                                                    |
| 2.2                               | 5 recordTarget ( <i>Required</i> )                                                                                                 |                                                                                                    |
| 2.2                               | 6 participant (Support) - (Optional)                                                                                               |                                                                                                    |
| 2.2                               | 7 author ( <i>Required</i> )                                                                                                    |                                                                                                    |
| 2.2                               | 8 Custodian (Required)                                                                                                    |                                                                                                    |
| 2.2                               | 9 legalAuthenticator                                                                                                    |                                                                                                    |
| 2.3                               |                                                                                                    | 14                                                                                                    |
| 2.3                               | 1 Required Sections                                                                                                    |                                                                                                    |
| 2.3                               | 2 Assessment and Plan Section Requirements for Acceptance                                                                          |                                                                                                    |
|                                   | 2.1 2.1. 2.1. 2.2 2.2. 2.2. 2.2. 2.2. 2                                                                                            | 2.1 Sample Document       5         2.1.1 Sample Document Usage       5         2.1.2 General Guidelines       5         2.2 Header Constraints       6         2.2.1 Templates (Required)       6         2.2.2 id (Required)       6         2.2.3 setId (Required)       6         2.2.4 effectiveTime (Required)       7         2.2.5 recordTarget (Required)       7         2.2.6 participant (Support) - (Optional)       10         2.2.7 author (Required)       12         2.2.8 Custodian (Required)       13         2.2.9 legalAuthenticator       14 |

|   | 2.3   | 3 Objective Findings (Optional)                                         | . 23 |
|---|-------|-------------------------------------------------------------------------|------|
|   | 2.3   | 4 Problem List (Required)                                               | . 24 |
|   | 2.3   | 5 Instruction Section ( <i>Required</i> )                               | 26   |
|   | 2.3   | .6 Vital Signs ( <i>Optional</i> )                                      | . 28 |
|   | 2.4   | Best Practice Conformance - ROA                                         | 29   |
|   | 2.5   | Body Constraints                                                        | 29   |
|   | 2.5   | 1 Date fields within body sections                                      | 29   |
|   | 2.5   | 2 Section Mappings                                                      | . 30 |
|   | 2.6   | Consolidated ROA HIE Transaction field mapping details and restrictions | 31   |
| 3 | ROA A | cknowledgements/Responses                                               | 31   |
|   | 3.1   | Sample OHP HIE Acknowledgement                                          | 32   |
|   | 3.2   | ROA Sample CDA XML                                                      | 32   |
| 4 | Appen | dix                                                                     | 33   |
|   | 4.1   | Provider Request CDA XML and Generic XSD:                               | 33   |
|   | 4.2   | LNI Deferred Response (Success & Failed Sample)                         | 33   |
|   | LNIDe | fRes_Success. LNIDefRes_Failed.x xml<br>ml                              |      |
|   |       |                                                                         | 33   |
|   | 12    | ROA Form                                                                | 1    |

### 1 Introduction

This document provides guidelines for implementing the Report of Accident (ROA) in external systems (e.g., medical providers' EMR systems) to facilitate exchange of ROA data with the Washington State Department of Labor & Industries (L&I) via OneHealthPort (OHP) HIE. The Report of Accident is used by L&I to gather initial injury/illness information for workers contending an injury/illness that occurred in the course of their work for an employer insured through the State Fund.

#### 1.1 Document Purpose

ROA data mappings are based on the HL7 CDA R2 schema for the "Subsequent Evaluation Note" template (aka, the "Progress Note" template). To meet ROA requirements, the Progress Note template is further constrained with data conformance rules, namespaces, conventions, and value sets.

The purpose of this document is to explain these conformance rules, namespaces, conventions, and value sets used for ROA data mappings for exchanging ROA data with L&I. The document is in compliance with L&I form – F242-130-000 Report of Accident(Workplace Injury, Accident or Occupational Disease) 10-15. A sample ROA form is provided in the Appendix for reference.

This document assumes that the prepopulated filled ROA form is available to fill in the required CDA document for processing.

#### 1.2 Scope

The scope of this document is limited to data conformance rules, namespaces, conventions, and value sets used for ROA data mappings in addition to Progress Note template constraints.

ROA data mappings are based on the CDA R2 schema for the Progress Note template. This document does not explain implementation requirements/constraints for the Progress Note template. Please refer to the IHE Health Story Consolidation Implementation Guide available at the HL7 website for implementation guidelines related to the Progress Note.

Please note that data fields from a particular section of the ROA form may map to different sections in the HIE ROA document.

Further, actual implementation in external systems is outside the scope of this document, as that will vary for different systems/business practices. The primary focus of this document is on the exchange format and elements of the exchanged document only.

#### 1.3 HIE ROA Transaction Use Cases

#### 1.3.1 Current ROA Transaction Use Cases - Paper ROA source document

Use Case A – Partner EMR submits complete ROA document including claim number from paper form. L&I determines that this ROA was not previously submitted to L&I, so the complete ROA is passed on to L&I systems.

Use Case B - Partner EMR submits complete ROA document including claim number from paper form. L&I determines that the Injured Worker ROA was previously submitted to L&I. Only the Provider section of the ROA is passed on to L&I systems.

Use Case C - Partner EMR submits complete ROA document including claim number from paper form. L&I determines that the complete ROA was previously submitted. L&I sends a response to the Partner EMR indicating that the ROA is a Duplicate. No HIE ROA document is submitted.

#### 1.4 Embedding Data

Embedding this data within an external system such as an Electronic Medical Records (EMR) system is also outside the scope of this document. Embedding the Progress Note template will depend upon the system and processes of your external system and will vary across systems and business processes.

#### 1.5 Intended Audience

- HIE partners' business staff, i.e., business stakeholders of external systems implementing ROA functionality
- HIE partners' information technology (IT) staff implementing the ROA in the partners' EMRs and implementing the exchange document
- IT staff implementing ROA functionality in L&I core systems
- OneHealthPort (OHP) Health Information Exchange (HIE) technical and business staff 
   L&I
   business stakeholders and IT staff

#### 1.6 Acronyms and Abbreviations

**CDA R2** Clinical Document Architecture (Release 2)

**COHE** Center of Occupational Health and Education

**EHR** Electronic Health Record

EMR Electronic Medical Record

**HIE** Health Information Exchange

**HL7** Health Level 7

**L&I** Washington State Department of Labor & Industries

**OHMS** Occupational Health Management System

**OHP** OneHealthPort (WA State HIE provider)

**OID** Object Identifier

- ROA Report of Accident The term "ROA form" refers to the form that is submitted to L&I by the injured worker and the provider. The term "ROA document" refers to the HIE ROA XML document that is transmitted to L&I through OHP.
- XML Extensible Markup Language

# 2 Implementation Guide

Listed below are guidelines for ROA data exchange.

#### 2.1 Sample Document

A sample document with header/body sections is provided with this implementation guide. The sample document also comes with the default HL7 CDA transformation applied to render it in XSL aware browsers (e.g., Internet Explorer) as HTML. In actual messages, this XSL transform should not be present.

#### 2.1.1 Sample Document Usage

The primary purpose of the sample ROA XML document provided with these implementation guidelines is to illustrate the layout/format of documents conforming to these guidelines. Please note the following when using this sample document:

- ✓ The <?xml-stylesheet type="text/xsl" href="styles/CDA.xsl"?> directive at the top of
  the sample xml document is only for viewing it in an XSL aware browser (e.g., Internet Explorer).
  This should not be present in actual XML documents being generated for data exchange.
- ✓ Comments in the sample XML document are only intended to provide additional information to assist in development of exchange document. These <u>should not</u> be present in actual XML documents being generated for data exchange. Comments are enclosed in <!-- --> tags (e.g. <!-- US General Header realmCode. Fixed Not to be changed. --> )
- ✓ Some nodes in the sample xml document are not discussed in this implementation guide. Usually, these codes are only needed for "human readable format" rendering of exchange data using standard CDA R2 stylesheets. These should be present in the exchange data as is. For example, <title> tag with a value of Report of Accident, <languageCode> tag with en-US code, etc.
- ✓ The values in the sample xml document <u>are for illustration purposes only</u> and provide a visual representation of constraints defined in this implementation guide. Actual values will be populated from the system(s) of record on the sender's side.

#### 2.1.2 General Guidelines

The XML document must enforce UTF-8 encoding in the xml declaration.

#### 2.2 Header Constraints

In addition to HL7 CDA R2 Progress Note constraints, the following are header constraints specific to the ROA document schema. These constraints must be followed to ensure successful processing of the ROA at L&I.

#### 2.2.1 Templates (Required)

The ROA document will have the following template IDs in the header. All three must be present:

✓ US Realm header:

```
<templateId root="2.16.840.1.113883.10.20.22.1.1"/> <!--US Realm Header---> ✓
```

Progress Note template:

```
<templateId root="2.16.840.1.113883.10.20.22.1.9"/> <!--Progress Note-->
```

✓ ROA template: This ID verifies the different format in which the document can identified and transmitted to HIE.

```
<templateId root="2.16.840.1.113883.3.4819.11.1.2.1"/> <!--ROA V1 Template-->
```

#### 2.2.2 id (Required)

The id header must have one <id> node present such that:

- ✓ the @root attribute has a globally unique document id (generated by the sending system), and
- the **@extension** attribute is mapped to the L&I Claim Number and it is mandatory.

For ROA, the @extension attribute is mandatory and <u>must have</u> the associated Claim Number present.

#### **Example:**

```
<id extension="AX12345" root="2.16.840.1.113883.19.5.99999.1"/> In
```

the above sample, AX12345 represents the L&I Claim number.

#### 2.2.3 setId (Required)

Document header must have one <setId> node present such that @root attribute has a globally unique identifier (generated by the sending system) and @extension attribute is mapped to L&I Claim Number. SetId node must be accompanied with a <versionNumber> node, and setId remains the same across all updates to the same document. Per CDA R2 guidelines, setId and associated versionNumber nodes are optional. However, these are required for the ROA document to facilitate future updates to the ROA document.

SetId works in conjunction with the id node described above. If the sending system is capable of sending updates to an existing ROA document, each updated instance will have:

✓ A globally unique id under <id> node

- ✓ Same unique id under setId node @root attribute
- ✓ Incremented value under versionNumber node

#### Sample:

```
<setId extension="AX12345" root="2.16.840.1.113883.19.5.99999.19"/>
<versionNumber value="1"/>
```

#### **SetId Use Example:**

In the current example, the first version of the ROA is sent with a unique id (under root attribute of id node)

2.16.840.1.113883.19.5.99999.1 and claim number AX12345 under extension.

The first version of the document also has a setId with a unique id (under root attribute of setId node) 2.16.840.1.113883.19.5.99999.19 and claim number AX12345 under extension attribute.

The first version of the document is indicated by versionNumber node with attribute value set to 1 (<versionNumber value="1"/>).

Each subsequent update to the ROA will have a new unique id (under root attribute of id node) e.g., 2.16.840.1.113883.19.5.90900.1 for update to the original ROA document.

However, the setId will still have the same value for its root attribute (i.e.,

2.16.840.1.113883.19.5.99999.19 in this example). VersionNumber attribute will be set to next value indicating update to the last updated document (<versionNumber value="2"/>). For the first update, this will be set to "2", second update will be indicated by "3" and so on.

#### 2.2.4 effectiveTime (Required)

The **effectiveTime** header indicates when the document was last modified or when it was created in the sender system (modify timestamp). This entry must be precise to date and preferably should have hour/minute followed by time zone values (if hour/minute values are provided, time zone must also be included).

#### **Example:**

```
<effectiveTime value="201402131320-0800"/> OR <effectiveTime value="20140213"/>
```

#### 2.2.5 recordTarget (Required)

The recordTarget header represents the patient / injured worker information from the ROA form, although this document can also represent the clinic details. The recordTarget header must have at least one patientRole node and it must have the following:

- ✓ a first <id> node having intended recipient information (required)
  - an @root attribute set to 1.3.6.1.4.1.38630.2.1.1.46 (OHP OID for L&I), and
  - an @extension attribute set to f5tp1v00 (OHP Production server ID for L&I)

an @extension attribute set to f5tp1v01 (OHP pre-production server ID for L&I).

This information is required by HIE to route the document to L&I.

#### id Examples:

#### For OHP Production OrgID for L&I:

```
<id root="1.3.6.1.4.1.38630.2.1.1.46" extension="f5tplv00" />
```

#### For OHP UAT OrgID for L&I:

```
<id root="1.3.6.1.4.1.38630.2.1.1.46" extension="f5tp1v01" />
```

√ a second <id> representing the sender organization using OHP assigned OID and OrgID

\*\*\*IMPORTANT: The example below shows the information for the OHP Test account.

# <u>Sender organizations should replace the following <root> and <extension> values with the ones applicable to them</u>

```
<id root="1.3.6.1.4.1.38630.2.1.1.15.3" extension="7uycso03"/>
```

- ✓ a third <id> where extension attribute represents the patient SSN from Sender system. (*optional*) <id root="2.16.840.1.113883.19.5.99999.2" extension="111-00-1234"/>
- ✓ a fourth <id> where extension represents PatientID, which can be alphanumeric, and root represents the unique identifier for the patient from Sender system. (*optional*)

```
<id root="2.16.840.1.113883.19.5.99999.2" extension="D1222398991" />
```

- \*\*NOTE: The <id> tag is differentiated by the root value uniqueness from Sender system and extension of SSN or PatientID varies in format to identify within HIE systems.
- √ an <addr> node with appropriate @use attribute; (required)
  - \*\*NOTE: nodes beneath the <addr> node must have address information for the patient.
  - \*\*NOTE: While there is only one line on the ROA form for the patient's Home and Mailing street addresses, as well as for other address lines on the ROA form, the HIE ROA document can contain up to three lines for street addresses.
- ✓ a <telecom> node with @value and @use attributes set to phone number and phone number type respectively; at least one phone number needs to be provided. (required)
- ✓ a <patient> node with patient name information; (required)

- √ an <administrativeGenderCode> node with patient gender code (conforming to code system 2.16.840.1.113883.5.1) and; (required)
- √ a <birthTime > node (accurate to date). (required)
- ✓ a <maritalStatusCode> node with @code attribute to identify the Family status of the patient on the Date of Injury. (optional)
  - M Married
  - D Divorced
  - W Widowed
  - L Legally Separated
  - S Never Married
  - T Registered Domestic Partner
- ✓ a providerOrganization> node represents information on the provider organization details
  containing name, telecom and address details.

#### **Example:**

```
<!-- recordTarget is the patient / injured worker information
Address use attribute values refers to HL7 document section Table 17: Postal Address Use Value Set
      <recordTarget>
             <patientRole>
                    <!-- OHP UAT OID for L&I -->
                    <id root="1.3.6.1.4.1.38630.2.1.1.46" extension="f5tp1v01" />
                    <!-- Fake Sender organization using OHP OID -->
                     <id root="1.3.6.1.4.1.38630.2.1.1.15.3" extension="7uycso03"/>
                     <!-- Fake Social Security Number using the actual SSN OID. -->
                     <id root="2.16.840.1.113883.4.1" extension="111-00-1234" />
                      <!--id extension represents PatientID and root represents the Unique
identifier for the patient from Sender system.
                     PatientID can be alphanumeric
                    <id root="2.16.840.1.113883.19.5.99999.2" extension="D1222398991" />
                     <!-- Mailing Address -->
                     <!-- use=PST: Postal Address -->
                     <!-- Add additional <streetAddressLine> for multiple street lines
                         ROA Document supports maximum of 3 address lines -->
                     <addr use="PST">
                            <streetAddressLine>1234 Main Street</streetAddressLine>
                            <streetAddressLine>Apt 12C</streetAddressLine>
                            <streetAddressLine>PO Box 1111
                            <city>Olympia</city>
                            <state>WA</state>
                            <postalCode>98512</postalCode>
                            <country>US</country>
                     </addr>
                     <!--HP - Primary Home -->
                     <telecom value="(360)123-4567" use="HP"/>
                     <!--WP - Work Place -->
```

```
<telecom value="(360)123-1234" use="WP" extension="12345" />
                     <!--MC - Mobile Contact -->
                     <telecom value="(360)123-4534" use="MC"/>
                     <patient>
                     <!-- L is "Legal" from EntityNameUse-->
                     <name use="L">
                     <prefix>Mrs</prefix>
                     <!-- If given tag is used second time it represents Middle name -->
                            <given>Jane</given>
                             <given>H.</given>
                             <!-- Last name -->
                             <family>Doe</family>
                            </name>
                             <administrativeGenderCode code="F"</pre>
codeSystem="2.16.840.1.113883.5.1" displayName="Female"/>
                             <!--Code: M-Married D-Divorced W-Widowed L-Legally Separated S-
Never Married T-Registered Domestic Partner -->
                             <maritalStatusCode code="M" displayName="Married"</pre>
codeSystem="2.16.840.1.113883.5.2" codeSystemName="MaritalStatusCode"/>
                            <birthTime value="19980501"/>
                            <!-- Home Address -->
                            <!-- use=H: Home address-->
                             <birthplace>
                                    <place>
                                     <addr use="H">
                                       <streetAddressLine>1234 Main Street</streetAddressLine>
                                       <city>Olympia</city>
                                       <state>WA</state>
                                       <postalCode>98512</postalCode>
                                       <country>US</country>
                                     </addr>
                                    </place>
                             </birthplace>
                            <languageCommunication>
                               <languageCode code="eng"/>
                               <!-- "eng" is ISO 639-1 alpha-3 code for "English" -->
                               <modeCode code="ESP" displayName="Expressed spoken"</pre>
            codeSystem="2.16.840.1.113883.5.60" codeSystemName="LanguageAbilityMode"/>
                            cproficiencyLevelCode code="E" displayName="Excellent"
            codeSystem="2.16.840.1.113883.5.61" codeSystemName="LanguageAbilityProficiency"/>
                              ferenceInd value="true"/>
                             </languageCommunication>
                     </patient>
```

#### <sup>1</sup>.2.6 participant (Support) - (Optional)

The participant header represents the family and dependent information for the the patient / injured worker from the ROA form. The participant element identifies other supporting participants, including parents, relatives, caregivers, insurance policyholders, guarantors, and other participants related in some way to the patient.

A supporting person or organization is an individual or an organization with a relationship to the patient. A supporting person who is playing multiple roles would be recorded in multiple participants (e.g., emergency contact and next-of-kin).

```
oviderOrganization>
   <id extension="173681" root="2.16.840.1.113883.4.6"/> <!-- 15a. Name of the</pre>
hospital or clinic where patient was treated -->
                            <name>Good Health Clinic
                            <telecom use="WP" value="781-555-1212"/>
                            <!-- Address of the Healthcare Provider. -->
                            <addr>
                                   <streetAddressLine>21 North Ave</streetAddressLine>
                                   <streetAddressLine>Suite 10A</streetAddressLine>
                                   <streetAddressLine>PO Box 1212</streetAddressLine>
                                   <city>Burlington</city>
                                   <state>MA</state>
                                   <postalCode>02368</postalCode>
                                   <country>US</country>
                            </addr>
                     </providerOrganization>
             </patientRole>
      </recordTarget>
```

This element is optional, it contains following:

- ✓ <participant> node with @typeCode set to "IND", as Individual
  - typeCode='IND'
  - Contains <associatedEntity> with @classCode to identify dependent as "PRS" personal relationship.
  - Add <associatedEntity> for the appropriate information to be added based on the <code>
     attribute value. Dependent information can have following as per the ROA Form:
    - Children can have multiple <associatedEntity> for ROA Document.
    - Name of Spouse or Registered Domestic Partner only one <associatedEntity> for ROA Document
    - Name and Address of children's legal guardian only one <associatedEntity> > for ROA Document
  - <associatedEntity> contains following elements
    - Contains <code> element with @code attribute with value

| @Code | Code System           | Print Name                              |
|-------|-----------------------|-----------------------------------------|
| DS    | Dependent Information | Dependent Children Legal                |
| DN    | Dependent Information | Dependent Children Not Legal            |
| SR    | Dependent Information | Name of Spouse or Registered<br>Partner |
| DL    | Dependent Information | Name of Legal guardian                  |

- an <addr> node
  - \*\*NOTE: nodes beneath the <addr> node contain the address information for the legal guardian;
- a <telecom> node with @value and @use attributes set to phone number and phone number type respectively;

- a <associatedPerson> node with name information;
  - <suffix> element to identify Legal / Not Legal for dependent children (Q11)
  - <suffix> element to identify Legal guardian for Legal guardian (Q13)
- For Dependent children (Q11)
  - a <birthTime> node (accurate to date);
  - a <relationship> node **Example**:

```
<!-- Dependent Children and Name of the Spouse or Registered Partner Detail
          Dependent Information Q11 /12/13-->
      <!-- PRS-Personal Relationship -->
      <participant typeCode='IND'>
            <!--added multiple associatedEntity for child more than one -->
             <!--Q11 - ROA Form -->
             <associatedEntity classCode='PRS'>
                     <!--Code: DS-Dependent Children Legal Yes DN-Dependent Not Legal-->
                     <code code='DS' codeSystem='2.16.840.1.113883.5.111'/>
                     <birthTime value="19980501"/>
                     <associatedPerson>
                            <name>
                                    <given>Julie</given>
                                    <family>Doe</family>
                                    <relationship>Daughter</relationship>
                                    <suffix>Legal</suffix>
                            </name>
                     </associatedPerson>
             </associatedEntity>
             <associatedEntity classCode='PRS'>
                     <!--Q12 - ROA Form -->
                     <code code='SR' codeSystem='2.16.840.1.113883.5.111'/>
                     <associatedPerson>
                            <name>
                                    <prefix>Mr</prefix>
                                    <given>Marvin</given>
                                    <family>Doe</family>
                            </name>
                     </associatedPerson>
             </associatedEntity>
              <associatedEntity classCode='PRS'>
                     <!--013 - ROA Form -->
                     <code code='DL' codeSystem='2.16.840.1.113883.5.111'/>
                     <addr>
                                       <streetAddressLine>1234 Oak Street/streetAddressLine>
                                       <city>Olympia</city>
                                       <state>MA</state>
                                       <postalCode>98506</postalCode>
                                       <country>US</country>
                             </addr>
                     <!--WP - Work Place -->
                     <telecom value="(360)123-1234" use="WP"/>
                     <associatedPerson>
```

#### 2.2.7 author (Required)

The author header represents the author information for the ROA form, including the attending provider L&I Provider Number and name. It may also be a device (which is represented by the <assignedAuthoringDevice> node below). The author header must have following:

✓ an <*author*> node with:

- a <time> node with @value attribute containing Date of Service or ROA form "This exam date" (Q15b). (required)
- an <assignedAuthor> node with:
  - at least one <id> node with (required):
    - @extension attribute set to the assigned person id (e.g., L&I provider ID only Q14) in sender system and
    - @root attribute set to the naming system (e.g.,
       2.16.840.1.113883.3.4819.12.1.1 for L&I Issued Provider ID) 
       <telecom> node with: appropriate @use and @value attributes set for author's phone number.
    - an <assignedPerson> node with author's name (Q13). (required)
    - The <assignedAuthoringDevice> node <u>is optional</u> and may contain information to identify the system information from the providers Electronic Medical Records system for the document that is being processed. (optional)

#### author Example:

#### 2.2.8 Custodian (Required)

The **custodian** header entry must have an <id> node such that the @root attribute has value of 2.16.840.1.113883.3.4819.12.1.1 (namespace for L&I issued Provider ID) and @extension attribute set to L&I issued provider id (e.g., 1234567) for the Clinic/Healthcare Facility.

☐ Business name of the Employer is a required field from Employment Information.

#### Sample:

```
<custodian>
<assignedCustodian>
<representedCustodianOrganization>
<!-- ID extension 1947-L&I Issued Provider ID-->
<id extension="173681" root="2.16.840.1.113883.4.6"/>
<!-- ID extension AX123456 - Claim number -->
<id extension="AX123456" root="2.16.840.1.113883.3.4819.12.1.1"/>
<!-- Required: Reported Employer Details organization/person. -->
<name> Reported Employer Business name
<telecom value="360-102-3435" use="WP"/>
      <addr use="WP">
              <streetAddressLine>1234 HealthCare Street</streetAddressLine>
              <city>Olympia</city>
              <state>WA</state>
              <postalCode>98512</postalCode>
              <country>US</country>
              <county>Thurston</county>
      </addr>
</representedCustodianOrganization>
</assignedCustodian>
</custodian>
```

#### 2.2.9 legalAuthenticator

The legalAuthenticator identifies the single person legally responsible for the document and must be present if the document has been legally authenticated. The sample XML document provided in the Appendix of this guide contains a legalAuthenticator header to illustrate the structure. Currently, legalAuthenticator header in the HIE ROA document is used only to determine legalAuthenticator signature (identified by signatureCode entry under legalAuthenticator).

#### Sample:

```
<legalAuthenticator>
  <time value="20140221130208-0800"/>
  <signatureCode code="5"/>
  <assignedEntity>
```

```
<id extension="999999999" root="2.16.840.1.113883.4.6"/>
 <addr>
       <streetAddressLine>1111 Authenticator Grove</streetAddressLine>
       <city>Olympia</city>
       <state>WA</state>
       <postalCode>98512</postalCode>
       <country>US</country>
 </addr>re
 <telecom use="WP" value="360-123-3456"/>
       <assignedPerson>
          <name>
               <given>Legal</given>
               <family>Authenticator</family>
       </assignedPerson>
 </assignedEntity>
</legalAuthenticator>
```

#### 2.3 Data Conformance - ROA Acceptance

The data conformance rules listed below are limited to conformity of the ROA data exchange format only. These rules define the minimum "acceptance" criteria (in addition to header constraints explained above) for the HIE ROA document to be accepted at L&I and are only limited to required sections, templates etc.

ROA documents failing to meet these "acceptance" criteria will not be processed by L&I systems.

#### 2.3.1 Required Sections

CDA R2 Progress Note schema requires Assessment and Plan sections to be present. For the ROA, Assessment and Plan sections must be presented separately. This is a constraint on the Progress Note schema where Assessment and Plan sections must be present either separately or in one "Assessment and Plan" section.

For the successful submission of the ROA document to L&I, the Assessment and Plan sections of the HIE ROA document are required as described below, and must be submitted separately.

#### Implementation Guideline:

- 1. In the ROA document, structuredBody/Assessment section (identified by fixed templateId/@root="2.16.840.1.113883.10.20.22.2.8") must be present.
- 2. In the ROA document, structuredBody/Plan section (identified by fixed templateId/@root="2.16.840.1.113883.10.20.22.2.10") must be present.

#### 2.3.2 Assessment and Plan Section Requirements for Acceptance

The Assessment and Plan section in the HIE ROA document must have valid values from the Injury Information and Health Care Provider Information sections of the ROA form.

\*Note: The sample below is shown with text, attributes, and elements for the section. These values follow a specific pattern for locally "codifying" the narrative text. Each <element>/<attribute> is explained in detail for the acceptance requirement.

- ✓ The claim number must be valid, meaning it conforms to the following requirements:
  - Must be 7 characters in length
  - Cannot contain special characters
  - The following format will be accepted:

```
[a-ruxyzA-RUXYZ][a-zA-Z0-9][0-9][0-9][0-9][0-9]
```

Example: AW09910

Currently we do not accept self-insured claims, these start with [S,T,W]

#### 2.3.2.1 Assessment Section (Required)

The assessment section in the ROA document must have <u>at least the required entries</u> from the Injury Information, Employment Information and Health Care Provider Information sections of the ROA form with applicable values and valid date values.

These are Assessment section *required* fields as per the ROA Form:

- ✓ Injury Information Section
  - Date of Injury (Q14)
  - Describe in detail how your injury or exposure occurred (Q19b)
- ✓ Employment Information Section
  - List your job title and describe your job duties (Q35)
- ✓ Health Care Provider Information
  - Date you first saw patient for this condition (Q3)
  - Is this condition due to a specific incident? (Q4)
  - Was the diagnosed condition caused by injury/exposure? (Q7)
  - Will the condition cause the patient to miss work? (Q8)

#### **Sample 1: Assessment Section**

```
201402131320-0800
        Day
        YES
           ID="assessment.injuredWorker.IncidentSpecificCondition">YES
lower back and right arm
        fell off ladder
        YES
        Employer Premises
        <content ID="nameofBusiness">XYZ Business
          <content ID="address">10 ST</content>
          <content ID="city">Olympia</content>
          <content ID="state">WA</content>
          <content ID="zip">98512</content>
          <content ID="county">Thurston</content>
          <content ID="country">UNITED STATES</content>
        YES
        <content ID="witnessName">Janet Smith</content>
          <content ID="witnessPhone">3602224444</content>
          <content ID="witnessPhoneExtn">12345</content>
       20140217
       20140213
       Yes
       <content ID="name">Roger Jones</content>
          <content ID="title">Manager</content>
       <content ID="phone">3602224444</content>
 <content ID="extension">12345</content>
       20140213
    YES
- Employment Information
    Painter
    <content ID="year">1</content>
          <content ID="month">2</content>
          <content ID="weeks">0</content>
          <content ID="days">0</content>
        Maintenance Manager
 Maintain and support
team in resolving issues with tools and take appropriate actions.
     <content ID="$">200</content>
          <content ID="hour">NO</content>
          <content ID="week">YES</content>
```

```
<content ID="day">NO</content>
           <content ID="month">NO</content>
           <content ID="MoreThanOne">NO</content>
     8
         5
         <content ID="$">200</content>
           <content ID="pieceWork">NO</content>
           <content ID="regularOT">YES</content>
           <content ID="commission">NO</content>
           <content ID="shiftDiff">NO</content>
           <content ID="tips">NO</content>
           <content ID="bonuses">NO</content>
    <td
Owner/Partner/Corp Officer/Corp ShareHolder/Corp Director/Optional Coverage/Does not apply to
me -->
        <content ID="Owner">NO</content>
           <content ID="Partner">NO</content>
           <content ID="Corp Officer">YES</content>
           <content ID="Corp ShareHolder">NO</content>
           <content ID="Corp Director">NO</content>
           <content ID="Optional Coverage">NO</content>
           <content ID="Does not apply to me">NO</content>
        <!--*****
      **********
  ASSESSMENT - Provider Information
  201402131320-0800
        YES
         YES
         YES
         5
         TL Text
         YES
     recovering from knee
replacement
         YES
         <content ID="nameofProvider">Dr. Dragon</content>
           <content ID="city">Olympia</content>
           <content ID="year">2015</content>
         YES
         xyz
         YES
         Dr. Smith
         <content ID="nameofProvider">St. Peters</content>
           <content ID="phoneNumber">3601115555</content>
           <content ID="extension">55222</content>
           <content ID="city">Olympia</content>
```

#### 2.3.2.2 Assessment Section Mapping and CDA XML Constraints

This section must have a templateId node with root attribute set to 2.16.840.1.113883.10.20.22.2.8 and a code node with fixed code of 51848-0 and LOINC code system 2.16.840.1.113883.6.1 as shown below:

```
<templateId root="2.16.840.1.113883.10.20.22.2.8"/>
<code codeSystem="2.16.840.1.113883.6.1" codeSystemName="LOINC" code="51848-0"
displayName="ASSESSMENT"/>
```

Text entry in Assessment section will contain a table identified by id

- ✓ roa.injuredWorker.assessment
- ✓ roa.injuredWorkerEmploymentInfo.assessment
- ✓ roa.provider.assessment

as shown here. All possible values for cell identifiers are provided in the table below.

#### **Injury Information Section Mapping**

| attribute @Id (ROA CDA XML Document)                    | Injury Information Section Questions (ROA Form)                    | Possible Values        |
|---------------------------------------------------------|--------------------------------------------------------------------|------------------------|
| assessment.injuredWorker.DateOfInjury (required)        | 14. Date Of Injury<br>15. Time of Injury (optional)                | Date and Time          |
| assessment.injuredWorker.Shift                          | 16. Shift                                                          | Day / Swing / Night    |
| assessment.injuredWorker.TreatmentSameOrSimilar         | 17. Have you ever been treated for the same or similar conditions? | YES / NO               |
| assessment. injured Worker. Incident Specific Condition | 18. Is this condition due to a specific incident?                  | YES / NO               |
| assessment.injuredWorker.BodyPartExposed                | 19a. Body parts injured or exposed:                                | String (max: 100 char) |
| assessment.injuredWorker.DetailDescription (required)   | 19b. Describe in detail how your injury or exposure occurred.      | String (max: 500 char) |
| assessment.injuredWorker.RegularJob                     | 20. Were you doing your regular job?                               | YES / NO               |

| assessment.injuredWorker.InjuryOccurrence        | 21. Where did the injury or exposure occur?                                                   | <ul> <li>Employer Premises</li> <li>Jobsite</li> <li>Other-(provide information) (max: 20 char)</li> </ul> |
|--------------------------------------------------|-----------------------------------------------------------------------------------------------|----------------------------------------------------------------------------------------------------|
| assessment.injuredWorker.WhereInjuryOccurred     | 22. Where did the injury / expose occur?                                                      | Answer the sub-query below                                                                                 |
| □ nameofBusiness                                 | 22. Name of business                                                                          | String (max: 20 char)                                                                                      |
| ☐ Address                                        | 22. Address                                                                                   | String (max: 30 char)                                                                                      |
| □ City                                           | 22. City                                                                                      | String (max: 14 char)                                                                                      |
| ☐ State                                          | 22. State                                                                                     | String (max: 2 char)                                                                                       |
| □ <b>Z</b> ip                                    | 22. Zip                                                                                       | String (max: 9 char)                                                                                       |
| ☐ County                                         | 22. County                                                                                    | String (max: 20 char)                                                                                      |
| ☐ Country                                        | Country (Not on form)                                                                         | String (max: 18 char)                                                                                      |
| assessment.injuredWorker.InjuryCause             | 23. Injury caused by a faulty machine, product or person other than my employer or co-worker? | YES / NO / POSSIBLY                                                                                        |
| assessment.injuredWorker.ListWitness             | 24. List any witness                                                                          | Answer the sub-query below                                                                                 |
| □ witnessName                                    | Name of the Witness                                                                           | String (max: 50 char)                                                                                      |
| □ witnessPhoneNum                                | Phone number                                                                                  | String (max: 12 char)                                                                                      |
| □ witnessPhoneExtn                               | Phone Extension                                                                               | String (max: 5 char)                                                                                       |
| assessment.injuredWorker.DateReturnToWork        | 25. When will you return to work?                                                             | Date ( yyyymmdd)                                                                                           |
| assessment.injuredWorker.DateOfLastWork          | 26. When did you last work?                                                                   | Date (yyyymmdd)                                                                                            |
| assessment.injured Worker. Report To Employer    | 27. Did you report the incident to your employer?                                             | YES / NO                                                                                                   |
| assessment.injuredWorker.ReportToEmployerYes     | 27. If "yes" write name and title                                                             | Answer the sub-query below                                                                                 |
| ■ Name                                           | Name of the Employer                                                                          | String (max: 50 char)                                                                                      |
| ■ Title                                          | Title                                                                                         | String (max: 20 char)                                                                                      |
| ■ Phone                                          | Phone (Not on form)                                                                           | String (max: 12 char)                                                                                      |
| ■ Extension                                      | Extension (Not on form)                                                                       | String (max: 5 char)                                                                                       |
| assessment.injuredWorker.DateReported            | 28. Date you reported it?                                                                     | Date (yyyymmdd)                                                                                            |
| assessment.injured Worker. Employer Paid Benefit | 29. Did you have a employer paid health care benefits on the day injured ?                    | YES / NO                                                                                                   |

# **Employment Information Section Mapping**

| attribute @Id (ROA CDA XML Document)                                                                       | Employment Information Section Questions (ROA Form)  | Possible Values                                                                                         |
|----------------------------------------------------------------------------------------------------|------------------------------------------------------|----------------------------------------------------------------------------------------------------|
| assessment. injured Worker Employment Info. Business Type                                                  | 31. Type of Business                                 | String (max: 50 char)                                                                                   |
| assessment.injuredWorkerEmploymentInfo.WorkedFor  • year  • month  • weeks  • days                         | 32. How long have you worked here?                   | Numeric value<br>for options year<br>/ month /<br>weeks<br>(max: 2 digits) /<br>days (max: 3<br>digits) |
| assessment.injuredWorkerEmploymentInfo.TitleDescription (required)                                         | 35. List your job title and describe your job duties | String (max: 40 chars)                                                                                  |
| assessment.injuredWorkerEmploymentInfo.JobDutyDescription (required)                                       | 35. List your job title and describe your job duties | String (max: 75 chars)                                                                                  |
| assessment.injuredWorkerEmploymentInfo.PayRate      \$     hour     week     day     month     MoreThanOne | 36. Rate of pay at this job (check one)              | Numeric value @ \$ Mention YES / NO for hour / week /day/month/more then 1 rate of pay                  |
| assessment.injuredWorkerEmploymentInfo.HoursPerDay                                                         | 37. Hours per day                                    | Numeric value<br>(accepted digits<br>between 1 to 24)                                                   |
| assessment.injuredWorkerEmploymentInfo.DaysPerWeek                                                         | 38. Days per week                                    | Numeric value<br>(accepted<br>digitsbetween 1 to<br>7 only)                                             |

| assessment.injuredWorkerEmploymentInfo.AdditionalEarnings      \$         pieceWork         regularOT         commission         tips         shiftDiff         bonuses     | 39. Additional Earnings (daily average) (check all that apply) | Numeric value @ \$ Mention YES / NO for all the option that apply |
|----------------------------------------------------------------------------------------------------|----------------------------------------------------------------|-------------------------------------------------------------------|
| assessment. injured Worker Employment Info. No Of Paying Jobs                                                                                                    | 40. How many paying jobs do you have?                          | Numeric value                                                     |
| assessment.injuredWorkerEmploymentInfo.WhoamI      Owner     Partner     Corp Officer     Corp ShareHolder     Corp Director     Optional Coverage     Does not apply to me | 41. I am a                                                     | Mention YES / NO for the applicable choices                       |

# **Health Care Provider Information Section Mapping**

| attribute @Id (ROA CDA XML Document)                     | Health Care Information Section Questions (ROA Form)                                      | Possible Values                   |
|----------------------------------------------------------|-------------------------------------------------------------------------------------------|-----------------------------------|
| assessment.provider.DatePatientFirstVisit (required)     | 3. Date you first saw patient for this condition                                          | Date (yyyymmdd)                   |
| assessment.provider.IncidentSpecificCondition (required) | 4. Is the condition due to a specific incident?                                           | YES<br>NO                         |
| assessment.provider.DiagnosedConditionCause (required)   | 7. Was the diagnosed condition caused by this injury or exposure? (check one)             | YES<br>NO<br>PROBABLY<br>POSSIBLY |
| assessment.provider.WillPatientMissWork (required)       | 8. Will the condition cause the patient to miss work?                                     | YES<br>NO                         |
| assessment.provider.WrkMissEstimateDaysText              | Time Loss Days Text (not on ROA Form)                                                     | String (max: 50 char)             |
| assessment.provider.WrkMissEstimateDays                  | 8. Will the condition cause the patient to miss work? If Yes, estimate the number of days | Numeric value                     |

| assessment.provider.PreExistingImpairment                | 9. Is there any pre-existing impairment of the injured area?                                                                                     | YES<br>NO                                                   |
|----------------------------------------------------------|----------------------------------------------------------------------------------------------------|-------------------------------------------------------------|
| assessment.provider.PreExistingImpairmentDesc            | 9. Is there any pre-existing impairment of the injured area? If Yes, describe briefly                                                            | String (max: 50 char)                                       |
| assessment.provider.TreatmentSameOrSimilar               | 10. Has patient ever been treated for the same or similar condition?                                                                             | YES<br>NO                                                   |
| assessment.provider.TreatmentProviderDetails             | 10. Has patient ever been treated for the same or similar condition? If Yes, provide details of Provider name, city and address                  | String<br>(max: 75 char)<br>(max: 14 char)<br>(max: 4 char) |
| assessment.provider.SlowRecovery                         | 11. Are there any conditions that will prevent or slow recovery?                                                                                 | YES<br>NO                                                   |
| assessment.provider.SlowRecoveryDesc                     | 11. Are there any conditions that will prevent or slow recovery? If Yes, describe briefly                                                        | String (max: 50 char)                                       |
| assessment.provider.<br>TreatmentReferToMPNProvider      | 12. Did you refer the patient to an L&I medical network provider for followup?                                                                   | YES<br>NO                                                   |
| assessment.provider. TreatmentReferredMPNProviderDetails | 12. Did you refer the patient to an L&I medical network provider for followup? If Yes, Referred To: (All attributes details are not on ROA Form) | String (max: 40 char)                                       |

#### 2.3.2.3 Plan Section (Required)

The Plan section in the ROA document must have <u>at least one entry, including the **required** entries</u> from the Health Care Provider Information section of the ROA form with applicable values and valid date values.

These *required* fields from the ROA Form are:

✓ Health Care Provider Information Section

☐ Is more treatment needed? (Q6a)

#### Sample 2: Plan Section

```
******************
<component>
<section>
<templateId root="2.16.840.1.113883.10.20.22.2.10"/>
<code code="18776-5" codeSystem="2.16.840.1.113883.6.1" codeSystemName="LOINC"</pre>
displayName="Treatment plan"/>
<title>PLANS</title>
<text>
          YES
             physical therapy and
massage
            </text>
</section>
</component>
</structuredBody>
</component>
```

#### 2.3.2.4 Plan Section Mapping and CDA XML Constraints

Plan of Care section of XML document identified by templateld 2.16.840.1.113883.10.20.22.2.10 maps following elements of ROA form:

- ✓ Is more Treatment Needed ? (Q6a) (*Required*)
- ✓ Treatment and Diagnostic testing recommendations (Q6b) (optional)

This section must have a templateId node with root attribute set to

```
2.16.840.1.113883.10.20.22.2.10 and a code node with fixed code of 18776-5 and LOINC code system 2.16.840.1.113883.6.1 as shown below: <templateId root="2.16.840.1.113883.10.20.22.2.10"/>
```

```
<templateId root="2.16.840.1.113883.10.20.22.2.10"/>
<code code="18776-5" codeSystem="2.16.840.1.113883.6.1" codeSystemName="LOINC"
displayName="Treatment plan"/>
```

Text entry in this section contains following items:

A table identified by id roa.provider.plan (details below)

#### Field Mappings to table roa.provider.plan cell entries:

Listed below are the Id values for table cells and corresponding ROA entry mapped to them.

| attribute @Id (ROA CDA XML Document)          | Health Care Provider<br>Information Section Questions<br>(ROA Form) | Possible Values           |
|-----------------------------------------------|---------------------------------------------------------------------|---------------------------|
| roa.provider.lsMoreTreatmentNeeded (required) | 6a. Is more treatment needed?                                       | YES<br>NO<br>POSSIBLY     |
| roa.provider.TreatmentRecommendations         | 6b. Treatment and diagnostic testing recommendations:               | String<br>(max: 100 char) |

#### 2.3.3 Objective Findings (Optional)

The Objective Findings section of the ROA document is optional. The section can list in detail the supporting findings for the diagnosis.

#### Sample:

```
OBJECTIVE
******************
            <component>
<section>
<templateId root="2.16.840.1.113883.10.20.21.2.1"/>
code code="61149-1" codeSystem="2.16.840.1.113883.6.1" codeSystemName="LOINC"
displayName="OBJECTIVE DATA "/>
<title>OBJECTIVE FINDINGS</title>
  <text>
       <list ID="roa.provider.objectivefindings" listType="ordered">
              <item>Objective Finding supporting the Diagnosis/item>
       </list>
   </text>
</section>
</component>
```

#### 2.3.3.1 Objective Finding Mapping and its CDA XML Constraints

Objective section of XML document identified by templateId 2.16.840.1.113883.10.20.21.2.1 maps following elements of the ROA form:

✓ Objective Findings supporting your diagnosis (Q5)

This section must have a templateId node with root attribute set to 2.16.840.1.113883.10.20.21.2.1 and a code node with fixed code of 61149-1 and LOINC code system 2.16.840.1.113883.6.1 as shown below:

```
<templateId root="2.16.840.1.113883.10.20.21.2.1"/>
<code code="61149-1" codeSystem="2.16.840.1.113883.6.1" codeSystemName="LOINC"
displayName="OBJECTIVE DATA "/>
```

Text entry in Objective section should list objective findings of the encounter in a list identified by id roa.provider.objectivefindings as shown below.

#### **Entries in List:**

| Ent  | try | Purpose/Description (ROA CDA XML)          | Health Care Provider Information Section Questions (ROA Form)                          | Possible Values           |
|------|-----|--------------------------------------------|----------------------------------------------------------------------------------------|---------------------------|
| iter | m   | Objective Finding supporting the Diagnosis | Objective Findings supporting your diagnosis (Include physical lab and X-Ray findings) | String<br>(max: 100 char) |

#### 2.3.4 Problem List (Required)

The Problem List section in the ROA document is used to list out ICD Codes and their respective Diagnosis description. It is required to have at least one Diagnosis/ICD Code entry from the Health Care Provider Information section of the ROA form with applicable values. There may be multiple sets of ICD Diagnosis and ICD Codes:

- ✓ The list element identified using ID=roa.accepteddiagnosis can contain multiple <item> fields
- ✓ Each item field has attribute named as "icd" used for different ICD codes
- ✓ If the ICD Code is body side specific, an additional attribute "bodySide" should be added to the item ✓ Within each item the ICD code description for diagnosis can be provided

#### Sample:

#### 2.3.4.1 Problem List Mapping and CDA XML Constraints

The problem section of XML document identified by templated 2.16.840.1.113883.10.20.22.2.5 maps to the following elements of the Health Care Provider Information section of the ROA form:

```
✓ Diagnosis (Q1) ✓ ICD (Q2)
```

This section must have a templateId node with root attribute set to 2.16.840.1.113883.10.20.22.2.5 and a code node with fixed code of 11450-4 and LOINC code system 2.16.840.1.113883.6.1 as shown below:

```
<templateId root="2.16.840.1.113883.10.20.22.2.5"/>
<code code="11450-4" codeSystem="2.16.840.1.113883.6.1" codeSystemName="LOINC" displayName="PROBLEM LIST"/>
```

Text entry in Problems section should list diagnosis codes in a list identified by id roa.accepteddiagnosis as shown below.

#### **Entries in List:**

| Entry (ROA CDA XML)     | Health Care Provider Information Section Questions (ROA Form) | Possible Values        |
|-------------------------|---------------------------------------------------------------|------------------------|
| item (value) (required) | Diagnosis                                                     | String (max: 100 char) |

| Attribute (ROA CDA<br>XML) | Health Care Provider Information Section Questions (ROA Form)                                                                  | Possible Values                                                                            |
|----------------------------|----------------------------------------------------------------------------------------------------|--------------------------------------------------------------------------------------------|
| icd (value) (required)     | ICD Codes                                                                                                    | String (max: 9 char)                                                                       |
| bodySide(value)            | BodySide codes for ICD 9 and 10  Body Side attribute is not explicitly  listed on the ROA Form. Provider may enter it as text. | String (max: 5 char) (for ICD10) L, R, B or null and (for ICD9) Left, Right, Both or null; |

#### 2.3.5 Instruction Section (Required)

The Instruction section of the ROA document must have at least the required signature information from the Employment Information and Health Care Provider Information sections of the ROA form with applicable values.

These *required* fields are:

- ✓ Employment Information Section
  - Signature (Q42 and Q43)
- ✓ Health Care Provider Information Section
  - Signature (Q16)

#### Sample:

```
<component>
<section>
<templateId root="2.16.840.1.113883.10.20.22.2.45"/>
<code code="69730-0" codeSystem="2.16.840.1.113883.6.1" codeSystemName="LOINC"</pre>
displayName="INSTRUCTIONS"/> <title>COMMUNICATION</title>
        <text>
        <caption>Worker Communication
YES
20140213
<img src="data:image/png;base64," alt="signdigital.png"/>
Yes
20140213 <td 
ID="worker.communication.WrkerSgnAuthSignatureImg"><img</pre>
src="data:image/png;base64," alt="signdigital.png"/>
<caption>ProviderCommunication
YES
            20140213
            <img src="data:image/png;base64,"alt="signdigital.png"/>
           </text>
 </section>
       </component>
       </structuredBody>
       </component>
```

#### 2.3.5.1 Instruction Section Mapping and CDA XML Constraint

Instructions section of XML document identified by templated 2.16.840.1.113883.10.20.22.2.45 maps following elements of the ROA form:

- ✓ Worker Employment Information: 42. Signature: "I declare these statements are true to the best of my knowledge and belief. In signing this form, I permit health care providers, hospitals, or clinics to release relevant medical reports, which they or others produce, to the Dept. of Labor & Industries"
- ✓ Worker Employment Information: 43. Signature: "I authorize the Department of Labor &Industries, or others acting on their behalf, to obtain confidential employment records from the Employment Securities Department (ESD) to assist in determining workers' compensation benefits."

✓ Health Care Provider Information: 16. Signature (NOTE: Licensed health care provider must sign)

This section must have a templateld node with root attribute set to 2.16.840.1.113883.10.20.22.2.45 and a code node with fixed code of 69730-0 and LOINC code system 2.16.840.1.113883.6.1 as shown below.

```
<templateId root="2.16.840.1.113883.10.20.22.2.45"/>
<code code="69730-0" codeSystem="2.16.840.1.113883.6.1" codeSystemName="LOINC"
displayName="INSTRUCTIONS"/>
```

Text entry in this section contains following items:

- ✓ A table identified by roa.worker.communication (details below)
- ✓ A table identified by roa.provider.communication (details below)

#### Field Mappings to tables roa.worker.communication and roa.provider.communication cell entries:

| Id (ROA CDA XML)                                            | Worker Employment Information Section Questions | Possible Values                        |
|-------------------------------------------------------------|-------------------------------------------------|----------------------------------------|
| worker.communication.confirmedSgnedByPatient (required)     | 42. Signature                                   | YES<br>NO                              |
| worker.communication.confirmedSgnedByPatientDate (required) | 42. Signature Date                              | Date (yyyymmdd)                        |
| worker.communication.SignatureImg                           | (Only in HIE)                                   | Base64 Digital image additional option |
| worker.communication.WrkerSgnAuthToESD (required)           | 43. Signature                                   | YES<br>NO                              |
| worker.communication.WrkerSgnAuthToESDDate (required)       | 43. Signature Date                              | Date (yyyymmdd)                        |
| worker.communication.WrkerSgnAuthSignatureImg               | (Only in HIE)                                   | Base64 Digital image additional option |

| Id (ROA CDA XML)                                | Health care provider Information Section Questions | Possible Values                        |
|-------------------------------------------------|----------------------------------------------------|----------------------------------------|
| provider.communication.Signature (required)     | 16. Signature                                      | YES<br>NO                              |
| provider.communication.SignatureDate (required) | 16. Signature Date                                 | Date (yyyymmdd)                        |
| provider.communication.SignatureImg             | (Only in HIE)                                      | Base64 Digital image additional option |

#### 2.3.6 Vital Signs (Optional)

The Vital Signs section of the ROA document is optional. The section can be used to provide the details of Height and Weight of the patient from the Worker Information section of the ROA form.

#### Sample:

```
<!--
SIGNS TO RECORD PATIENT'S BODY WEIGHT AND HEIGHT
******************
   <component>
       <section>
           <templateId root="2.16.840.1.113883.10.20.22.2.4"/>
 <code code="8716-3" codeSystem="2.16.840.1.113883.6.1" codeSystemName="LOINC" displayName="VITAL</pre>
SIGNS"/>
           <title>PATIENTS / INJURED VITAL SIGNS</title>
           <text>
               5
                        5
                        156
                        </text>
       </section>
   </component>
```

#### 2.3.6.1 Vital Signs Mapping and its CDA XML Constraints

Vital Signs section of XML document identified by templateId 2.16.840.1.113883.10.20.22.2.4 maps following elements of Worker Information section of the ROA form:

```
✓ Height (Q7)✓ Weight (Q8)
```

This section must have a templateld node with root attribute set to 2.16.840.1.113883.10.20.22.2.4 and a code node with fixed code of 8716-3 and LOINC code system 2.16.840.1.113883.6.1 as shown below.

```
<templateId root="2.16.840.1.113883.10.20.22.2.4"/>
<code code="8716-3" codeSystem="2.16.840.1.113883.6.1" codeSystemName="LOINC" displayName="VITAL SIGNS"/>
```

Text entry in this section contains following items:

✓ A table identified by roa.workerInformation.vitalSigns (details below).

#### **Entries in Table:**

| Id (ROA CDA XML)  | Qty(ROA CDA XML) | Worker Information Section Questions | Possible Values |
|-------------------|------------------|--------------------------------------|-----------------|
| Height (optional) | Feet             | 7. Height in Feet                    | Numeric         |
| Height (optional) | Inches           | 7. Height in Inches                  | Numeric         |
| Weight (optional) | Pounds           | 8. Weight                            | Numeric         |

#### 2.4 Best Practice Conformance - ROA

\*Note: ROA completeness measures may vary by best practices program. With evolving best practices and business rules, these are subject to change. Please coordinate with your best practice contract manager at L&I to obtain full criteria applicable to your organization. To ensure that best practice conformance measures are helped by your HIE implementation, please consider these best practice requirements when developing your user interface rules. These do not play a part in exchange of ROA data.

#### 2.5 **Body Constraints**

CDA R2 guidelines require all CDA R2 based documents to be renderable faithfully in a human readable form. This in turn implies that narrative texts for different body sections have the applicable information presented in CDA R2 schema for narrative texts sections (e.g., using , list> etc.).

ROA exchange format discussed in this document follows the CDA R2 guidelines. Various sections of the ROA body are presented in this template using CDA R2 schema compliant elements so that the ROA document can be rendered in a human readable form (HTML) using generic CDA R2 XSL transformation.

ROA template further "codifies" these narrative texts using locally defined ids for various text elements. ROA section mappings and coding scheme are discussed in detail here.

#### 2.5.1 Date fields within body sections

Unless otherwise specified, dates appearing within the body sections of the ROA document follow **yyyymmdd** format with optional HHMMSS section for 24 hr. time.

#### 2.5.2 Section Mappings

The Progress Note schema sections that are used for the ROA document are listed here. Table below lists the CDA R2 Template/Header mappings for various sections of the ROA. These are illustrated in a diagram also showing where various sections of ROA paper form are mapped to CDA R2 templates.

| ROA Paper Form<br>Segment | ROA Paper Form<br>Fields | CDA R2 Progress<br>Note<br>Headers/Templates | Template ID (where applicable) |
|---------------------------|--------------------------|----------------------------------------------|--------------------------------|
| Worker Information        | Language<br>preference   | Header:<br>recordTarget                      | N/A                            |
|                           | Claim Number             | Header: id<br>Header: setId                  | N/A                            |

|                                  | Worker's Name                                     | Header: recordTarget            | N/A                             |
|----------------------------------|---------------------------------------------------|---------------------------------|---------------------------------|
|                                  | Gender                                            | Header:<br>recordTarget         | N/A                             |
|                                  | SSN                                               | Header:<br>recordTarget         | N/A                             |
|                                  | Home Phone                                        | Header:<br>recordTarget         | N/A                             |
|                                  | Birth Date                                        | Header:<br>recordTarget         | N/A                             |
|                                  | Home Address                                      | Header:<br>recordTarget         | N/A                             |
|                                  | Height/Weight                                     | Template:<br>Vital Signs        | 2.16.840.1.113883.10.20.22.2.4  |
|                                  | Mailing Address                                   | Header:<br>recordTarget         | N/A                             |
|                                  | Family Status                                     | Header:<br>recordTarget         | N/A                             |
| Dependent<br>Information         | Dependent<br>Children                             | Header: participant             | N/A                             |
|                                  | Spouse's Name                                     |                                 | N/A                             |
|                                  | Name & Address<br>of Children's Legal<br>guardian | Header: participant             | N/A                             |
| Injury Information               | (All Fields)                                      | Template Assessment Section     | 2.16.840.1.113883.10.20.22.2.8  |
| Employment<br>Information        | Business name of the employer                     | Header: custodian               | N/A                             |
|                                  | Employer's Address                                | Header: custodian               | N/A                             |
|                                  | L&I Provider                                      | Header: custodian               | 2.16.840.1.113883.4.6           |
|                                  | Other fields                                      | Template:<br>Assessment Section | 2.16.840.1.113883.10.20.22.2.8  |
|                                  | Signature                                         | Template:<br>Capacities Section | 2.16.840.1.113883.10.20.22.2.45 |
| Health Care Provider Information | Signature                                         | Template:<br>Capacities Section | 2.16.840.1.113883.10.20.22.2.45 |
|                                  | Claim Number                                      |                                 |                                 |
|                                  | Diagnosis ICD<br>Codes                            | Template:<br>Problem Section    | 2.16.840.1.113883.10.20.22.2.5  |
|                                  |                                                   |                                 |                                 |

| Objective Findings          | Template:<br>Objective Section  | 2.16.840.1.113883.10.20.21.2.1  |
|-----------------------------|---------------------------------|---------------------------------|
| Treatment<br>Diagnostic     | Template: Plan                  | 2.16.840.1.113883.10.20.22.2.10 |
| Treatment<br>Required       | Template: Plan                  | 2.16.840.1.113883.10.20.22.2.10 |
| Provider Name               | Header: author                  | N/A                             |
|                             |                                 |                                 |
| Claim Number                | Header: id<br>Header: setId     | N/A                             |
| Hospital/ Clinic<br>Name    | Header:<br>recordTarget         | N/A                             |
| Hospital/ Clinic<br>Address | Header:<br>recordTarget         | N/A                             |
| Other Fields                | Template:<br>Assessment Section | 2.16.840.1.113883.10.20.22.2.8  |

#### 2.6 Consolidated ROA HIE Transaction field mapping details and restrictions

Refer to the separate document "ROA mapping details and restrictions" for a complete list of all transaction fields organized by CDA section. This document includes the format details, required fields, value restrictions, etc.,

This document provides the details the Partner EMR will need to know in order to implement transaction validation prior to submitting the ROA document to L&I.

# 3 ROA Acknowledgements/Responses

HIE ROA documents sent to L&I will return two responses.

- 1) Sent from OHP HIE (HIE Acknowledgement) indicates successful delivery of the document to L&I.
- 2) Sent from L&I (L&I Claim Information Response) with information about processing of the received document.

OHP HIE acknowledgements will inform the sender about "delivery" of the document to L&I.

The L&I Deferred Response will inform sender about any technical errors (e.g., missing important fields, etc.); any other information regarding the provider's source device details (using author information), if included in the received document, will be added in the response or other updates on the received document (e.g., successful processing, etc.).

Refer to document "L&I ROA Acknowledgement scheme" for complete schema and details regarding the responses based on validation for document processing.

#### 3.1 Sample OHP HIE Acknowledgement

Below is a sample OHP HIE Acknowledgement message. Notice the root node name = OHPHIEack.

#### Sample:

- The <Status> field in the message above indicates successful delivery of the document to L&I.
- The <SenderId> and <SenderName> fields in the message are related to the original sender of the file.
- The <ReceiverId> and <ReceiverName> fields in the message are related to the receiver of original document (L&I).

#### 3.2 ROA Sample CDA XML

In order to clarify the structure of the documents, samples of both the ROA CDA Request that is sent and the response from L&I are provided in the Appendix section of this implementation guide.

# 4 Appendix

## 4.1

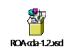

Provider
Request CDA
XML and
Generic XSD:

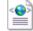

ROA\_CDA-1.2.xml

# 4.2 LNI Deferred Response (Success & Failed Sample)

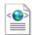

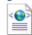

LNIDefRes\_Success. LNIDefRes\_Failed.x xml

# 4.3 ROA Form

| Langu              | uage preference (check one)                                                        | nglish 🖵 Español/Spanish                                           | русски                           | й/Russian 🛄 1     | Γiếng Việt/Vietna                                                                                                    | mese 🗋 繁體中文/                                              | Chinese Traditional                          | Claim Sa                                   | mple                                          |
|--------------------|------------------------------------------------------------------------------------|--------------------------------------------------------------------|----------------------------------|-------------------|----------------------------------------------------------------------------------------------------|-----------------------------------------------------------|----------------------------------------------|--------------------------------------------|-----------------------------------------------|
|                    | 体中文/Chinese Simplified<br>The (First-Middle-Last)                                  | ]한국어/Korean   11월1/G                                               |                                  |                   |                                                                                                    |                                                           | 1E Timo of injury                            |                                            | ift (check one)                               |
| P I. Ivali         | ne (rist-middle-Last)                                                              |                                                                    | 2. 🔲 M                           | naie<br>emale     | <ol> <li>Date of inju<br/>occupational</li> </ol>                                                                          | / /                                                       | 15. Time of injury                           |                                            | Swing Night                                   |
| 3. Soc             | cial Security Number                                                               | 4. Home phone                                                      | 5. Birth                         |                   | exposure<br>17. Have you ev                                                                                                | er been treated for th                                    |                                              |                                            | YES NO                                        |
| E Hon              |                                                                                    |                                                                    |                                  | day year          |                                                                                                    | tion due to a spec fic                                    |                                              |                                            | 120 = 110                                     |
| <b>3</b> 6. Hon    |                                                                                    | ment Heade                                                         |                                  | iht (Ft-In.)      | 19a. Body parts                                                                                                    | injured or exposed:                                       |                                              |                                            |                                               |
| City               | Docu                                                                               | State ZIP Code                                                     | 8. Weig                          | int               | 19b. Describe in<br>(Include tools, I                                                                                      | detail how your injur<br>machinery, chemicals or fun      | y or exposure occurs that may have been      | curred.                                    |                                               |
| 9. Mai             | illing address (if different from home                                             | address                                                            | 10. Fam                          | illy status:      |                                                                                                    |                                                           |                                              |                                            |                                               |
| 2                  |                                                                                    |                                                                    |                                  | ed Widowed        | -                                                                                                    |                                                           |                                              |                                            |                                               |
| City               |                                                                                    | State ZIP Code                                                     | ☐ Separa                         | ated Single       | 8                                                                                                    |                                                           |                                              |                                            |                                               |
|                    | ily and dependent eligibi                                                          |                                                                    | now Regist                       | tered Domestic    | 20. Were you do                                                                                                    |                                                           | Where did the injur                          |                                            |                                               |
|                    | of marriage, domestic partnership                                                  |                                                                    | Wty.                             |                   | your regular                                                                                                    | iob? Assess<br>ne injury/exposure of                      | ment Se                                      | ection -                                   | Other:                                        |
| esti               | ependent children Include unborn/<br>timate birth date. Benefits will be based     | in Domestic Partner:                                               |                                  |                   | 22. Where did tr                                                                                                    | ne injury/exposure oc                                     | CUE? Name of bus                             | ainess;                                    |                                               |
| you you            | rt on number of legally dependent child<br>u don't have legal custody, complete Bo | x 13.                                                              |                                  | 81.11             | Address                                                                                                    |                                                           | City                                         | County                                     | State ZIP                                     |
| EName              | 0                                                                                  |                                                                    | S NO                             | Birth date        |                                                                                                    |                                                           |                                              | 1000018                                    | 100001511000                                  |
| 9                  | Docu                                                                               | ment Heade                                                         |                                  | 1 1               | 23. Injury cause<br>or co-worke                                                                                            | ed by a faulty machin                                     | ne, product or per                           |                                            | ny employer                                   |
|                    | 5000                                                                               |                                                                    | s 🗆 NO                           | 1 1               | 24. List any witi                                                                                                    |                                                           | _ NO ( P033                                  | IIDLT                                      |                                               |
|                    |                                                                                    |                                                                    | s 🗆 NO                           | / /               | ,                                                                                                    |                                                           |                                              |                                            |                                               |
| <u>=</u>           |                                                                                    | □YE                                                                | s 🗆 NO                           | / /               | 25. When will yo                                                                                                    | ou return to work?                                        | 26. Wh                                       | hen did you last v                         | work?                                         |
| 13. Na<br>Name     | ame & address of children's lega                                                   | al guardian<br>Address                                             |                                  |                   | 27 Did you ren                                                                                                    | ort the incident to war                                   | ir employer? Tiv                             | FS □ NO 28. Dr                             | ate you reported it                           |
|                    |                                                                                    | X8403569                                                           |                                  |                   | 27. Did you report the incident to your employer? ☐ YES ☐ NO 28. Date you reported it If "yes" write name and title: / / / |                                                           |                                              |                                            |                                               |
| City               |                                                                                    | State ZIP Code                                                     |                                  |                   | 29. Did you have                                                                                                    | e employer-paid health                                    | care benefits on                             | the day injured?                           | ☐YES ☐ NO                                     |
| 30. Bu             | usiness name of your employe                                                       | er 3                                                               | 1. Type of b                     | usiness           | 32. How long ha                                                                                                    | ave you worked there                                      | ?                                            | 33. Emplo                                  | yer's phone                                   |
|                    |                                                                                    |                                                                    |                                  |                   | Years                                                                                                    | Months                                                    | Weeks Days                                   | s ( )                                      | Z.0000.000000000                              |
| 34. Yo             | our employer's address                                                             | 3                                                                  | 5. List your                     | job title and des | scribe your job du                                                                                                    | rties                                                     |                                              |                                            |                                               |
| 000                |                                                                                    | 710.0-4                                                            | Λ.                               |                   | ent Sect                                                                                                    | ion                                                       |                                              |                                            |                                               |
| City               |                                                                                    | State ZIP Code                                                     | AS                               | 2622111           | ent Sect                                                                                                    | ion                                                       |                                              |                                            |                                               |
| 36. Ra             | ate of pay at this job (check one)                                                 | 37. Hours per day                                                  | 39. Ad                           | ditional earnings | (check all that apply                                                                                                    | 40                                                        | . How many 41                                | I. I am a:                                 | De                                            |
| Ĕ                  | ☐ Hour ☐ Week                                                                      |                                                                    |                                  | ly average)       | Piecework                                                                                                    | Shift diff.                                               | paying jobs<br>do you have?                  | Owner Owner                                | Corp. Shareholder Corp. Director              |
| Ë \$               | Day Month                                                                          | 38. Days per week                                                  | S                                |                   | Regular overtim                                                                                                    | ne Boruses in the                                         |                                              | Partner Com. Officer                       | Optional Coverage  Door out apply to m        |
|                    |                                                                                    | L NOTICES ON THE WORK                                              |                                  |                   | 43. Signature                                                                                                    |                                                           |                                              |                                            | off to obtain confiden                        |
| l declar<br>permit | ire these statements are true to the<br>t health care providers, hospitals, o      | e best of my knowledge and be<br>or clinics to release relevant me | lief. In signing<br>dical report | structi           | on Sect                                                                                                    | epartment of Labor & In<br>Output the Employm             | dustries, or others a<br>ent Security Depart | acting on their behi<br>ment (ESD) to help | alf, to obtain confider<br>determine workers' |
| others             | produce, to the Dept. of Labor & I                                                 | ndustries.                                                         |                                  |                   | compensation b                                                                                                    | enefits.                                                  |                                              |                                            |                                               |
| X                  |                                                                                    | Today's d                                                          | ate /                            | f f               | X                                                                                                    |                                                           |                                              | Today's date                               | 1 1                                           |
| 1. Dia             | gnosis                                                                             | 2. ICD Codes 1. Diagn                                              | osis                             |                   | 2. ICD Codes                                                                                                    | 3. Date you first sa                                      | w patient for                                | Claim C                                    | mple                                          |
|                    |                                                                                    | Problem Li                                                         | ist                              |                   |                                                                                                    | this condition.                                           | 1 1                                          |                                            |                                               |
|                    |                                                                                    | . TODICITI LI                                                      | .50                              |                   |                                                                                                    | <ol><li>Was the diagnose<br/>caused by this inj</li></ol> |                                              |                                            | dition cause the pa<br>k? YES                 |
| <u> </u>           |                                                                                    |                                                                    |                                  |                   |                                                                                                    | Check one.                                                |                                              | If you gotten                              | nate the number                               |
| 4. Is th           | he condition due to a specific                                                     | incident? YES N                                                    | 0                                |                   |                                                                                                    | ☐ YES ☐ PROB                                              | SABLY (51% or more)                          | of dover-                                  | aso are number                                |
| 5. Obje            | ective findings supporting you                                                     |                                                                    |                                  | ings)             |                                                                                                    |                                                           |                                              |                                            | ion YES                                       |
|                    |                                                                                    | bjective Fin                                                       | dings                            |                   |                                                                                                    | If YES, describe by each                                  | 22E22IIIE                                    | ant sect                                   | IUII                                          |
| e                  |                                                                                    | 2,000.00                                                           | 83                               |                   |                                                                                                    | 10. Has patient ever                                      |                                              | the same or sim                            |                                               |
| N I I              |                                                                                    |                                                                    |                                  |                   |                                                                                                    | Name                                                      |                                              | City                                       | YES Ver                                       |
| Provider Interes   | more treatment needed?                                                             | YES NO POSSIE                                                      | BLY                              |                   |                                                                                                    | 11. Are there any co                                      | onditions that will                          | prevent or slow                            |                                               |
| 6b. Tre            | eatment and diagnostic testin                                                      | re <mark>PlanaSectio</mark>                                        | on                               |                   |                                                                                                    | If YES, describe linef                                    | y or affach report.                          |                                            | ☐ YES ☐                                       |
| ية                 |                                                                                    |                                                                    |                                  |                   |                                                                                                    | 12. Did you refer the                                     | patient to an L&I                            | medical network                            | provider for follow                           |
| 5                  |                                                                                    |                                                                    |                                  |                   |                                                                                                    | Referred to:<br>14. IMPORTANT: Li                         | El Drouidos Nomi                             | her or NDI of co-                          | YES .                                         |
| 6b. Tre            | ame of attending health care p                                                     | provider (Please print)                                            |                                  | Patient's ID nu   | mber, if available                                                                                                    |                                                           | BI Provider Numb<br>Docume                   |                                            |                                               |
| E                  | Name of hospital or clinic w                                                       | ocument He                                                         | ader                             |                   |                                                                                                    |                                                           |                                              | neau                                       | C1                                            |
|                    | varied of Hospital of Clinic Week                                                  | SAME AND ADDRESS OF THE                                            | Jude                             | Phone             |                                                                                                    | 15b. This exam dat                                        |                                              |                                            |                                               |
| Name               |                                                                                    |                                                                    |                                  | / Y               |                                                                                                    | 16. Signature (NOTE:                                      | Liconord hoses and                           | ensider must eige over                     | net i                                         |

• Health Care Provider Information Question #4 is part of Assessment Section in ROA Document.